## **Polynômes**

Travail avec des polynômes :

- un polynôme est une fonction
- un polynôme est caractérisé de manière univoque par ses coefficients
- le degré d'un polynôme est l'exposant qui caractérise le terme de puissance la plus élevée
- Les coefficients significatifs sont ceux qui correspondent à tous les degrés jusqu'au degré maximum
- on range donc les coefficients par ordre de puissance croissante dans une liste
- la longueur de la liste est le degré du polynôme plus 1 (les termes de la liste ont donc des numéros correspondant aux puissances successives

[poly01-les\\_donnees.py](https://dvillers.umons.ac.be/wiki/_export/code/teaching:progappchim:polynomes?codeblock=0)

```
x = 3.
a = \{2.5, 6, 1.2, 3, 5\}n = len(a) - 1print(x,a,n)
```
La suite :

évaluer le polynôme en un x particulier

ceci n'est pas efficace et généralisable :

 $y = a[0] + a[1] * x + a[2] * x^{**2} + a[3] * x^{**3} + a[4] * x^{**3}$ 

Comment généraliser, quelle structure utiliser en Python ?

[Réponse à la page suivante !](https://dvillers.umons.ac.be/wiki/teaching:progappchim:polynomes-2)

From: <https://dvillers.umons.ac.be/wiki/>- **Didier Villers, UMONS - wiki**

Permanent link: **<https://dvillers.umons.ac.be/wiki/teaching:progappchim:polynomes?rev=1488270362>**

Last update: **2017/02/28 09:26**

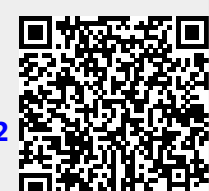